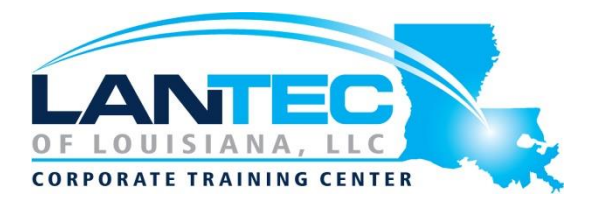

## **Days:** 5

**Prerequisites:** Students should be comfortable with computers. No familiarity with Linux or other Unix operating systems is required.

**Audience:** This course is ideal for those who need to gain proficiency in Linux and Unix.

**Description:** The GL120 is a challenging course that focuses on the fundamental tools and concepts of Linux and Unix. Students gain proficiency using the command line. Beginners develop a solid foundation in Unix, while advanced users discover patterns and fill in gaps in their knowledge. Like all Guru Labs courses, the course material is designed to provide extensive hands-on experience. Topics include: basic file manipulation; basic and advanced filesystem features; I/O redirection and pipes; text manipulation and regular expressions; managing jobs and processes; vi, the standard Unix editor; automating tasks with shell scripts; managing software; secure remote administration; and more.

## **OUTLINE:**

## **I. WHAT IS LINUX?**

- Unix and its Design Principles
- FSF and GNU
- GPL General Public License
- The Linux Kernel
- Linux Kernel and Versioning
- Components of a Distribution
- Slackware
- SUSE Linux Products
- Debian
- Ubuntu
- Red Hat Linux Products
- Oracle Linux

## **II. LOGIN AND EXPLORATION**

- Logging In
- Running Programs
- Interacting with Command Line
- Desktop Environments
- GNOME
- Starting X
- Gathering Login Session Info
- Gathering System Info
- uptime and w
- got root?
- Switching User Contexts
- sudo
- Help from Commands and **Documentation**
- whereis
- Getting Help Within the Graphical Desktop
- Getting Help with man and info

## *LAB TASKS*

- **•** Login and Discovery
- Help with Commands
- Switching Users with su

## **III. THE LINUX FILESYSTEM**

- Filesystem Support
- **•** Unix/Linux Filesystem Features
- **•** Filesystem Hierarchy Standard
- Navigating the Filesystem
- Displaying Directory Contents
- Filesystem Structures
- Determing Disk Usage with df and du
- Determing Disk Usage (GUI)
- Disk Usage with Quotas
- File Ownership
- Default Group Ownership
- File and Directory Permissions
- File Creatoin Permissions with umask
- SUID and SGID on files
- SGID and Sticky Bit on Directories
- Changing File permissions
- User private group scheme

## *LAB TASKS*

- Navigating Directories and Listing Files
- Disk and Filesystem usage
- File and Directory Ownership and Permissions
- Introduction to Troubleshooting Labs
- **•** Troublshooting Practice: Filesystem

# **IV. MANIPULATING FILES**

- **•** Directory Manipulation
- **•** File Manipulation
- **•** Deleting and Creating Files
- Managing Files Graphically
- Drag and drop with Nautilus
- Physical Unix File Structure
- **•** Filesystem Links
- File Extensions and Content
- Displaying Files
- Previewing Files
- Producing File Statistics
- Displaying Binary Files
- Searching the Filesystem
- Alternate Search Method

## *LAB TASKS*

- Manipulating Files and Directories
- File Examiniation and Search Commands

## **V. SHELL BASICS**

- Role of Command Shell
- Communication Channels
- File redirection
- Piping Command Together
- Filename Matching
- File Globbing and Wildcard **Patterns**
- **•** Brace Expansion
- Shell and Environment Variables
- Key Environment Variables
- Which and Type
- General Quoting Rules
- Nesting Commands

# *LAB TASKS*

- Redirection and Pipes
- Wildcard File Matching
- Shell Variables
- Shell Meta-Characters
- Command Substitution

# **VI. ARCHIVING AND COMPRESSION**

- Archives with tar
- Archives with cpio
- The gzip Compression Utility
- The bzip2 Compression Utility
- The XZ Compression Utility
- The PKZIP Archiving/Compression format
- GNOME File Roller

# **VII. TEXT PROCESSING**

- **•** Searching Inside Files
- The Streaming Editor
- Text Processing with Awk
- Replacing Text Characters
- Text Sorting
- **•** Duplicate Removal Utility
- **•** Extracting Columns of Text
- Combining Files and Merging Text
- Comparing File Changes

## *LAB TASKS*

- Processing Text Streams
- Text Processing

Baton Rouge | Lafayette | New Orleans www.lantecctc.com

## **VIII. REGULAR EXPRESSIONS**

- **•** Regular Expression Overview
- **•** Regular Expressions
- RE Character Classes
- **•** Regex Quantifiers
- RE Parenthesis

#### *LAB TASKS*

- Pattern Matching with Regular Expressions
- Extended Regular Expressions
- Using Regular Expressions With sed

## **IX. TEXT EDITING**

- **•** Text Editing
- Pico/GNU Nano
- Pico/Nano Interface
- Nano configuration
- Pico/Nano Shortcuts
- vi and Vim
- **•** Learning Vim
- **Basic vi**
- **•** Intermediate vi

#### *LAB TASKS*

- Text Editing with Nano
- Text Editing with Vim

## **X.MESSAGING**

- System Messaging Commands
- **•** Controlling System Messaging
- Internet Relay Chat
- Instant Messenger Clients
- **•** Electronic Mail
- Sending Email with sendmail
- Sending and Receiving Email with mailx
- Sending and Receiving Email with mutt
- **•** Sending Email with Pine
- Evolution

#### *LAB TASKS*

- Command Line Messaging
- Messaging with talkd
- Command Line Email
- Alpine

# **XI. COMMAND SHELLS**

- Shells
- Identifying the Shell
- Changing the Shell
- Configuration Files
- **Script Execution**
- Shell Prompts
- Bash: Bourne-Again Shell
- **•** Bash: Configuration Files
- Bash: Command Line History
- Bash: Command Editing
- **•** Bash: Command Completion
- Bash: "shortcuts"
- Bash: prompt
- Setting Resource Limits via ulimit

#### *LAB TASKS*

- Linux Shells
- **•** Bash History
- **•** Aliases
- Bash Login Scripts
- The Z Shell

# **XII. INTRODUCTION TO SHELL SCRIPTING**

- Shell Script Strengths and Weaknesses
- Example Shell Script
- Positional Parameters
- Input and Output
- Doing Math
- Comparisons with test
- Exit Status
- Conditional Statements
- Flow Control: case
- The for Loop
- The while and until Loops

## *LAB TASKS*

Writing a Shell Script

# **XIII. PROCESS MANAGEMENT AND JOB CONTROL**

- What is a Process?
- Process Lifecycle
- Process States
- Viewing Processes
- **•** Signals
- Tools to Send Signals
- nohup and disown
- Managing Processes
- **•** Tuning Process Scheduling
- Job Control Overview
- Job Control Commands
- Persistent Shell Sessions with Screen
- **•** Using screen
- Advanced Screen

## *LAB TASKS*

15.Job Control Basics 16.Process Management Basics 17.Screen Basics 18.Using Screen Regions 19.Troubleshooting Practice: Process Management

#### **XIV. AT AND CRON**

- **•** Automating Tasks
- at/batch
- $\bullet$  cron
- The crontab Command
- crontab Format
- /etc/cron.\*/ Directories
- Anacron

### *LAB TASKS*

- Creating and Managing User Cron Jobs
- Adding System cron Jobs
- **•** Troubleshooting Practice: Automating Tasks

## **XV.MANAGING SOFTWARE**

- Downloading with FTP
- FTP
- $\bullet$  lftp
- Command Line Internet Noninteractive
- **Command Line Internet Interactive**
- Managing Software Dependencies
- Using the Yum command
- **•** Using Yum history
- YUM package groups
- Configuring Yum
- yumdownloader
- Popular Yum Repositories
- Using the Zypper command
- Zypper Services and Catalogs
- The dselect and APT Frontends to dpkg
- Aptitude
- Configuring APT

## *LAB TASKS*

- Command Line File Transfers
- Using Yum
- Using Zypper
- **•** Managing Yum Repositories
- **•** Managing Zypper Repositories
- Using APT
- Adding an APT repository

## **XVI. THE SECURE SHELL (SSH)**

- Secure Shell
- ssh and sshd Configuration
- Accessing Remote Shells
- **•** Transferring Files
- Alternative sftp Clients
- SSH Key Management
- ssh-agent

#### *LAB TASKS*

- Introduction to ssh and scp
- SSH Key-based User Authentication
- Using ssh-agent

# **XVII. MOUNTING FILESYSTEMS AND MANAGING REMOVABLE MEDIA**

- **•** Filesystems Concept Review
- **•** Mounting Filesystems
- NFS
- SMB
- Filesystem Table (/etc/fstab)
- AutoFS
	- Removable Media

## LAB TASKS

- Accessing NFS Shares
- On-demand filesystem mounting with AutoFS

#### **XVIII. PRINTING**

- Legacy Print Systems
- Common UNIX Printing System
- Defining a Printer
- Standard Print Commands
- **•** Format Conversion Utilities
- enscript and mpage

## *LAB TASKS*

- Printing
	- Configuring Print Queues

## **APPENDIX**

## **A. THE X WINDOW SYSTEM**

- The X Window System
- X Modularity
- X.Org Drivers
- Configuring X Manually
- Automatic X Configuration
- Xorg and Fonts
- Installing Fonts for Modern Applications
- Installing Fonts for Legacy Applications
- The X11 Protocol and Display Names
- Display Managers and Graphical Login
- **•** Starting X Apps Automatically
- X Access Control
- Remote X Access (historical/insecure)
- Remote X Access (modern/secure)
- XDMCP
- Remote Graphical Access With VNC and RDP
- **•** Specialized X Servers

# *LAB TASKS*

- Remote X with XDMCP
- Configure X Security
- Configure a VNC Server
- Configure a VNC Server
- Configure a VNC Server
- Launching X Apps Automatically
- Secure X

## **B.EMACS**

- $\bullet$  Emacs
- The Emacs Interface
- Basic Emacs
- More Emacs Commands

#### *LAB TASKS*

**•** Text Editing with Emacs